# **Netlist Paths**

**James Hanlon**

**Jun 13, 2022**

# **CONTENTS:**

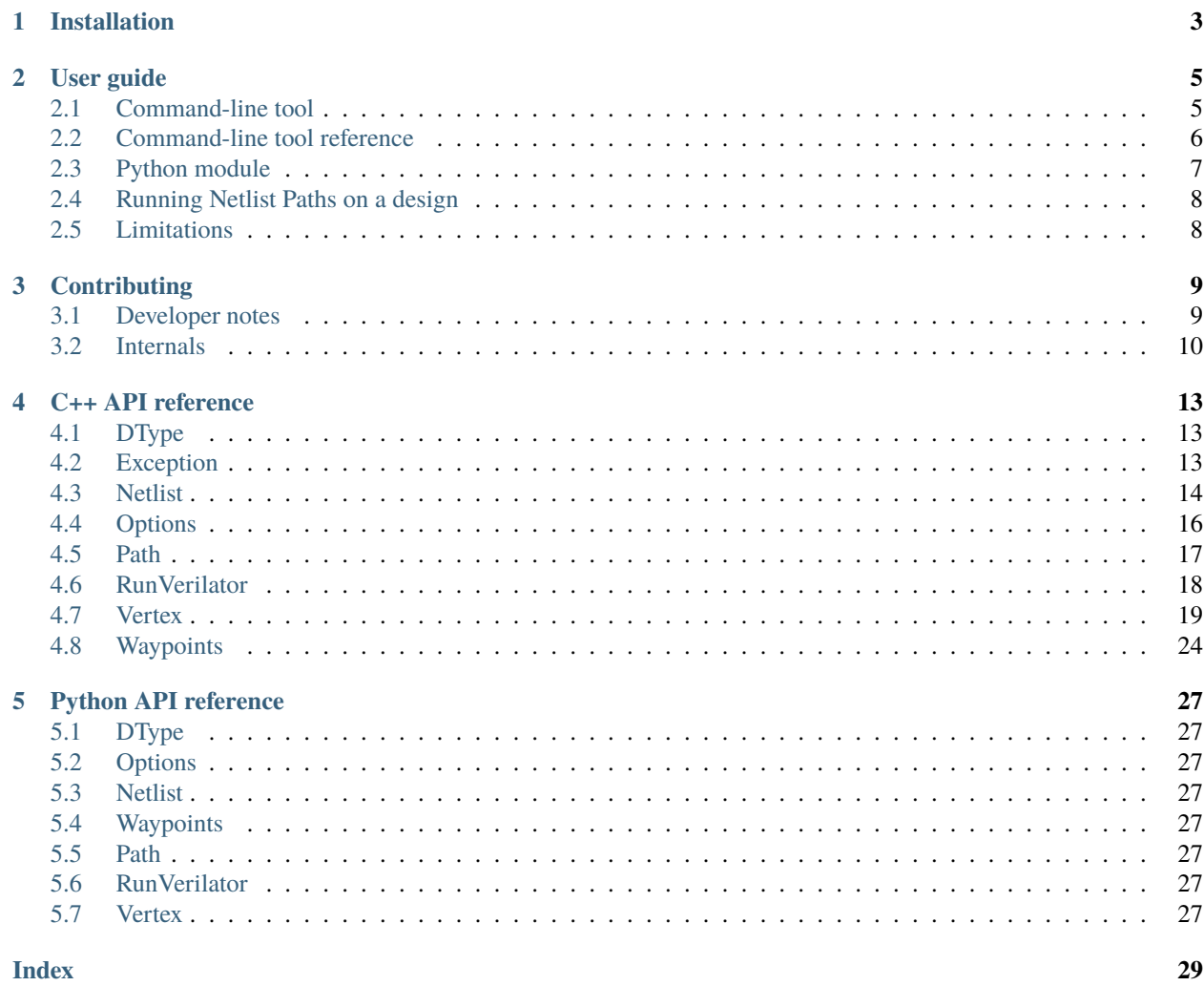

Netlist Paths is a library and command-line tool for querying a Verilog netlist. It reads an XML representation of a design's netlist, produced by [Verilator,](https://www.veripool.org/wiki/verilator) and provides facilities for inspecting variables and their data type and dependency information. The library is written in C++ and has a Python interface allowing it to be integrated easily into scripts.

Compared with standard front-end EDA tools such as Synopsys Verdi and Spyglass, Netlist Paths is oriented towards command-line use for exploration of a design (rather than with a GUI), and for integration with Python infrastructure (rather than TCL) to build tools for analysing or debugging a design. By focusing on source-level connectivity it is lightweight and will run faster than standard tools to perform a comparable task, whilst also being open source and unrestricted by licensing issues. Applications include critical timing path investigation, creation of unit tests for design structure and connectivity, and development of patterns for quality-of-result reporting.

### **CHAPTER**

### **ONE**

### **INSTALLATION**

<span id="page-6-0"></span>The following dependencies must be installed:

- C++ compiler supporting C++17
- CMake (minimum 3.12.0)
- Boost (minimum 1.65.0)
- Python (minimum 3.8)
- Make
- Autoconf
- Flex
- Bison
- Doxygen (only required if building the documentation)

In an Ubuntu 20.04 environment for instance, these can be satisfied with:

```
apt-get update && apt-get install -yq build-essential git flex bison libboost-all-dev␣
˓→libfl-dev cmake
```
To build and install netlist paths, configure the build system with CMake, then run Make. Note that Verilator is included as a submodule and as part of the build.

```
git clone https://github.com/jameshanlon/netlist-paths.git
cd netlist-paths
git submodule update --init --recursive
...
mkdir Release
cd Release
cmake .. -DCMAKE_BUILD_TYPE=Release -DCMAKE_INSTALL_PREFIX=./install
...
make -j8 install
...
```
Optionally, run the unit tests:

ctest --verbose ...

To build the documentation add -DNETLIST\_PATHS\_BUILD\_DOCS=1 to the cmake command, and before running the cmake step, install the dependencies in a virtualenv:

```
cd Release
virtualenv -p python3 env
...
source env/bin/activate
pip install -r ../docs/requirements.txt
```
Once the build and install steps have completed, set PATH and PYTHONPATH appropriately to the bin and lib directories of the installation to make the command-line tools and Python modules accessible.

### **CHAPTER**

### **TWO**

### **USER GUIDE**

### <span id="page-8-1"></span><span id="page-8-0"></span>**2.1 Command-line tool**

The easiest way to use Netlist Paths is with the netlist-paths command line tool, which provides ways to access the library's functionalities. For example (assuming PATH includes your installation directory), to compile and view a list of named objects in the FSM example module:

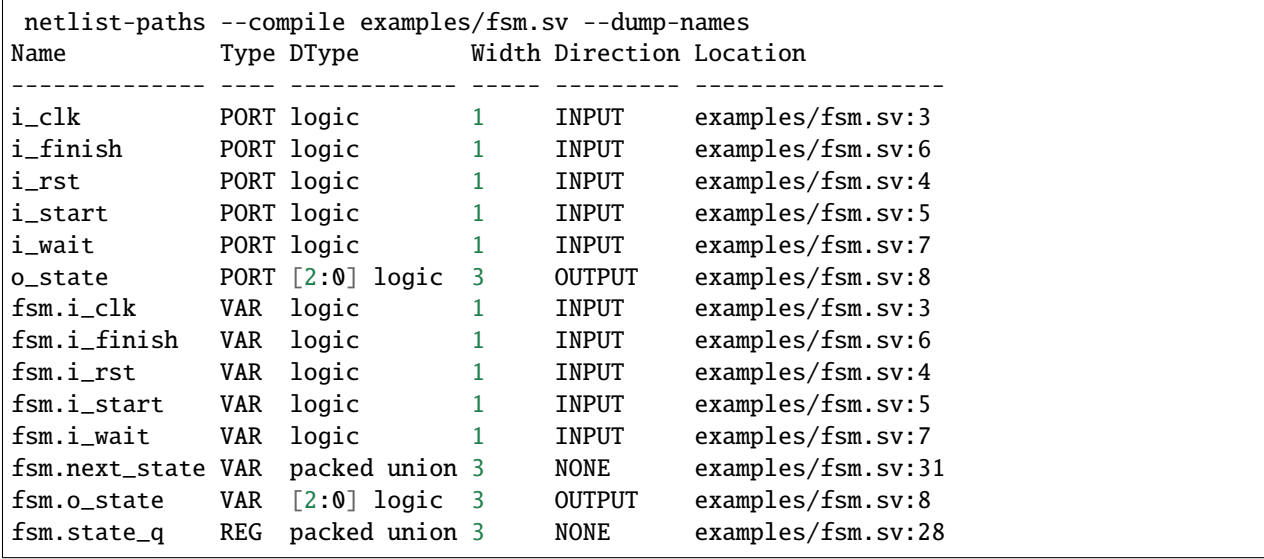

This output lists each of the variables in the design, their type (variable or register), the Verilog data type, with data type width, the direction of the variable (ports only) and the source location. This list can be filtered by also supplying a pattern (with the --regex flag to enable regular expression matching):

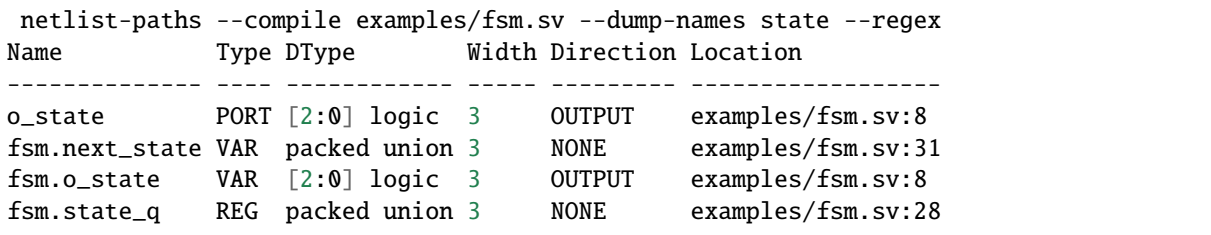

There is similar behaviour with --dump-nets, --dump-ports, --dump-regs to select only net, port or register variable types respectively. The argument --dump-dtypes reports the named data types used in the design:

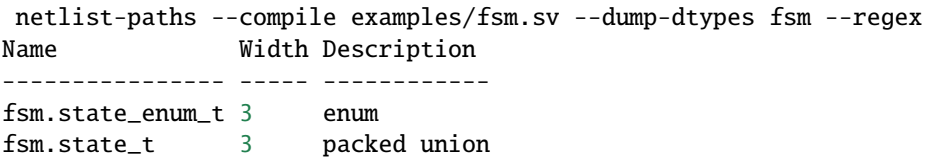

Note that the --compile argument causes Verilator to be run to create the XML netlist, and is useful for compiling simple examples. Execution of Verilator can be seen with verbose output:

```
netlist-paths --compile examples/fsm.sv --verbose
info: Running ".../bin/np-verilator_bin" +1800-2012ext+.sv --bbox-sys --bbox-unsup
  --xml-only --flatten --error-limit 10000 --xml-output l9pvjzq6 examples/fsm.sv
...
```
The -I and -D arguments can be used with --compile to add include directories and macro definitions respectively for Verilator, but for more complex invocations, Verilator can just be run separately and the path to the XML output provided to netlist-paths as an argument.

# <span id="page-9-0"></span>**2.2 Command-line tool reference**

```
usage: netlist-paths [-h] [-c] [-I include_path] [-D definition] [-o file] [--dump-names␣
˓→[pattern]]
                  [--dump-nets [pattern]] [--dump-ports [pattern]] [--dump-regs␣
ightharpoonup[pattern]]
                  [--dump-dtypes [pattern]] [--dump-dot] [--from point] [--to point]␣
˓→[--through point]
                  [--avoid point] [--traverse-registers] [--start-anywhere] [--end-
˓→anywhere] [--all-paths]
                  [--regex] [--wildcard] [--ignore-hierarchy-markers] [-v] [-d]
                  files [files ...]
Query a Verilog netlist
positional arguments:
 files Input files
options:
 -h, --help Show this help message and exit
 --version Display the version number and exit
 -c, --compile Run Verilator to compile a netlist
 -I include_path Add an source include path (only with --compile)
 -D definition Define a preprocessor macro (only with --compile)
 -o file,--output file Specify an output file
 --dump-names [pattern] Dump all named entities, filter by regex
 --dump-nets [pattern] Dump all nets, filter by regex
 --dump-ports [pattern] Dump all ports, filter by regex
 --dump-regs [pattern] Dump all registers, filter by regex
 --dump-dtypes [pattern] Dump all data types, filter by regex
 --dump-dot Dump a dotfile of the netlist's graph
 --from point Specify a path start point
 --to point Specify a path finish point
```
(continues on next page)

(continued from previous page)

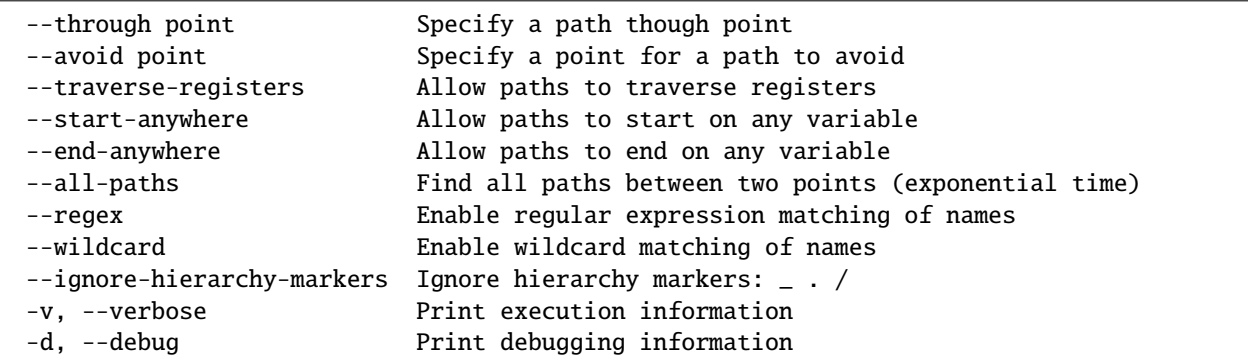

### <span id="page-10-0"></span>**2.3 Python module**

The functionality of Netlist Paths can be accessed in Python, using the py\_netlist\_paths module, which is is a wrapper around the C++ library. Full details of the API can be found in *[Python API reference](#page-30-0)*, and for the C++ library in *[C++ API reference](#page-16-0)*. As a simple example, the Python Netlist Paths library can be used interactively, first by creating an XML netlist file (and making sure the library install directory is a search path for Python modules:

netlist-paths --compile examples/fsm.sv --output fsm.xml export PYTHONPATH=/path/to/netlist-paths/install/lib:\$PYTHONPATH

A new Netlist object can then be created, specifying the XML file as an argument, and the list of named objects can be retrieved as above using the get\_named\_vertices() method:

```
python3
Python 3.9.0 (default, Dec 6 2020, 18:02:34)
[Clang 12.0.0 (clang-1200.0.32.27)] on darwin
Type "help", "copyright", "credits" or "license" for more information.
>>> from py_netlist_paths import Netlist
>>> netlist = Netlist('fsm.xml')
\gg for v in netlist.get_reg_vertices():
... print(v.get_name())
...
fsm.state_q
```
This can then easily be turned into a script to create a tool that reports registers in a design:

```
import argparse
import sys
from py_netlist_paths import Netlist
if \_name  == ' \_main.
   parser = argparse.ArgumentParser()
   parser.add_argument('netlist_file')
   args = parser.parse_args()
   netlist = np.Netlist(args.netlist_file)
    for register in netlist.get_reg_vertices():
        print('{} {}'.format(register.get_name(), register.get_dtype_str()))
```
This example tool can be run from the examples directory:

```
netlist-paths --compile examples/fsm.sv --output fsm.xml
python3 -m examples.list_registers -h
usage: list_registers.py [-h] netlist_file
positional arguments:
 netlist_file
optional arguments:
  -h, --help show this help message and exit
python3 -m examples.list_registers fsm.xml
fsm.state_q packed union
```
# <span id="page-11-0"></span>**2.4 Running Netlist Paths on a design**

If it is possible to elaborate a design with Verilator, then Netlist Paths can be used to analyse the XML netlist of that design. Verilator produces the netlist with the arguments --xml-only (causing it to only create XML output) and --flatten (causing it to force inlining of all modules, tasks and functions, fully elaborating the netlist). Examples of complex, real-world designs can be found in the [netlist-paths-tests](https://github.com/jameshanlon/netlist-paths-tests) repository.

# <span id="page-11-1"></span>**2.5 Limitations**

Netlist Paths has some limitations that should be considered when using it:

- It does not perform elaboration of the design at the bit level, meaning that dependencies are between named variables, rather than components of variables, such as subscripts, slices, or fields. As such, the dependencies it does infer are at a coarse level of granularity. Full bit-level elaboration (or bit blasting) will substantially impact the size of the netlist graph, and the corresponding runtimes, but it is something that may be supported in the future.
- During elaboration of the design, Verilator introduces new entities that do not appear in the original design source, with names beginning or containing  $\sqrt{ }$ . This is a artefact of Verilator preparing the syntax tree for emission as C++ code for simulation, rather than as a true source-level netlist. Future releases of Verilator may improve this mapping.

#### **CHAPTER**

### **THREE**

# **CONTRIBUTING**

<span id="page-12-0"></span>Contributions are welcome, check the [GitHub issues page](https://github.com/jameshanlon/netlist-paths/issues) for work to do, and please follow the [LLVM coding standards.](https://llvm.org/docs/CodingStandards.html)

# <span id="page-12-1"></span>**3.1 Developer notes**

The command-line flags --verbose and --debug provide logging information that can aid debugging.

To produce XML from a test case (noting the underlying call to Verilator), using an adder as an example:

```
cat tests/verilog/adder.sv
module adder
  #(parameter p_width = 32)(
    input logic [p_width-1:0] i_a,
   input logic [p_width-1:0] i_b,
   output logic [p_width-1:0] o_sum,
   output logic o_co
  );
  assign {o\_co}, o\_sum} = i_a + i_b;
endmodule
netlist-paths --compile tests/verilog/adder.sv -o adder.xml --verbose
info: Running ".../netlist-paths/Debug/install/bin/np-verilator_bin" +1800-2012ext+.sv
   --bbox-sys --bbox-unsup --xml-only --flatten --error-limit 10000 --xml-output adder.
˓→xml tests/verilog/adder.sv
info: Parsing input XML file
info: 1 modules in netlist
info: 0 interfaces in netlist
info: 0 packages in netlist
info: 4 entries in type table
info: Netlist contains 15 vertices and 22 edges
```
To produce a visualisation of the netlist graph, a dot file can be produced and rendered into an image. This can be useful to understand the structure of the graph, although it is only practical to use with small designs.

netlist-paths adder.xml --dump-dot -o adder.dot dot -Tpdf adder.dot -o adder.pdf

The tests are split into three categories: C++ unit tests for the library components, Python unit tests for the Python API and Python integration tests for the command-line tools. These can all be run automatically using *ctest*, or individually.

ctest --verbose # Run all tests from the build directory.

For the C++ unit tests:

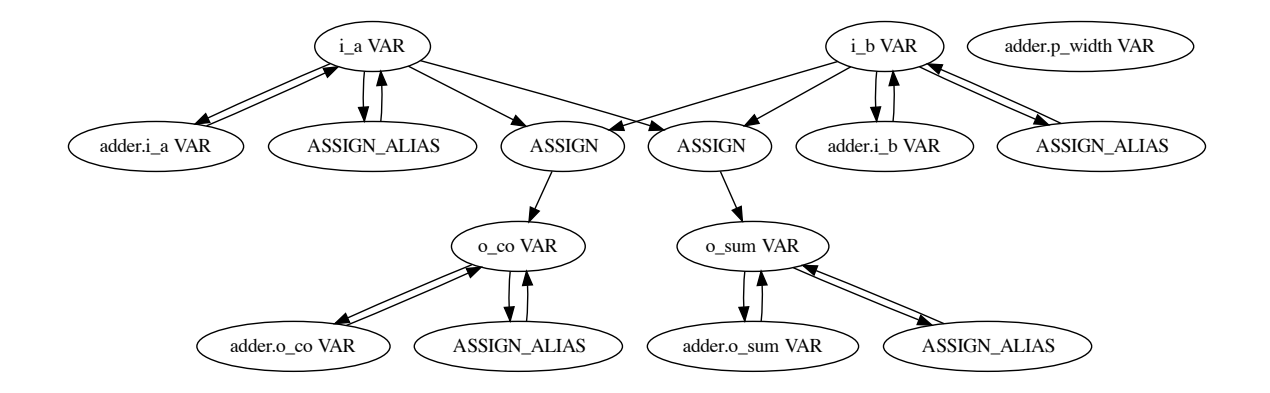

```
./tests/unit/UnitTests --help
 ./tests/unit/UnitTests --list_content # Report a list of all the tests.
./tests/unit/UnitTests # Run all the unit tests
...
```
For the Python API unit tests:

```
cd Debug/tests/integration
python3 -m unittest py_wrapper_tests.py
...
```
For the Python integration tests:

```
cd Debug/tests/integration
python3 -m unittest tool_tests.py
...
```
To run the extended test set, the [netlist-paths-tests](https://github.com/jameshanlon/netlist-paths-tests) repository contains tests based on external System Verilog designs.

# <span id="page-13-0"></span>**3.2 Internals**

Netlist Paths works by reading an XML representation of a Verilog design produced by Verilator, which is a single flattened module with all tasks, functions, and sub-module instances inlined (Verilator is run using the  $- xm$ -only and --flatten options). The XML is traversed to build up a directed graph data structure representing the design netlist, where nodes of the graph are logic statements or variables, and edges are data dependencies between them. The data-type information of the design is also read from the XML, and a corresponding data-type table is constructed, that each variable references.

To support querying of paths that start and/or finish on registers (as is the case with physical timing reports), registers are identified during parsing of the XML so they can be split into two components: a source and a destination, with out-edges and in-edges of the original node respectively. Register variables are identified when they appear on the left-hand side of a non-blocking assignment<sup>[1](#page-13-1)</sup>. As an example, consider the following module that provides a bank of asynchronous-reset flip flops:

<span id="page-13-1"></span><sup>&</sup>lt;sup>1</sup> Note that this condition is simplistic and will be extended to check the always block is sensitive to a rising or falling edge of a clock. It is however sufficient to identify registers in most RTL code, which generally does not mix blocking and non-blocking assignments. See [Issue 5.](https://github.com/jameshanlon/netlist-paths/issues/5)

```
module pipestage
 #(parameter p_width=32) (
   input logic i_clk,
   input logic i_rst,
   input logic [p_width-1:0] in,
   output logic [p_width-1:0] out
 );
 logic [p_width-1:0] data_q;
 always_ff @(posedge i_clk or posedge i_rst)
   if (i_rst) begin
     data_q \leq '0;
   end else begin
     data_q \leq in;end
 assign out = data_q;
endmodule
```
The netlist graph of the pipestage has two distinct components: the fan in-cone to data\_q (appearing as a DST\_REG) including the sensitivity list of the always block and the input port, and data\_q driving the output port (appearing as a SRC\_REG).

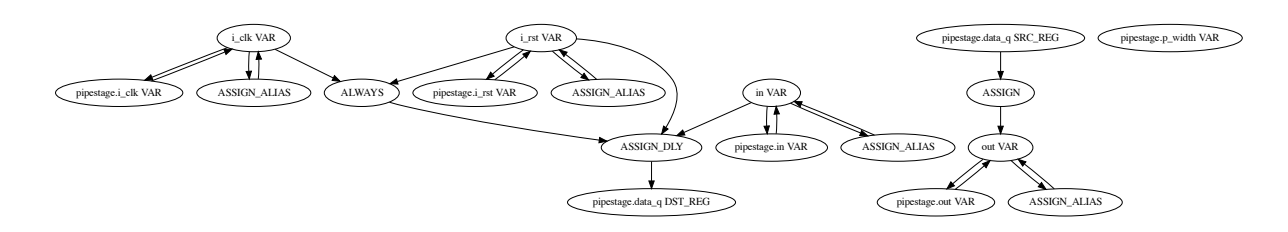

Edges between register endpoints and subsequent uses of the register are retained in the graph to support queries 'through' registers, which can be useful for establishing connectivity in a pipelined design.

### **CHAPTER**

### **FOUR**

### **C++ API REFERENCE**

# <span id="page-16-6"></span><span id="page-16-1"></span><span id="page-16-0"></span>**4.1 DType**

#### <span id="page-16-5"></span>class netlist\_paths::DType

Base class for data types.

Subclassed by netlist\_paths::ArrayDType, netlist\_paths::BasicDType, netlist\_paths::ClassRefDType, netlist\_paths::EnumDType, netlist\_paths::MemberDType, netlist\_paths::RefDType, netlist\_paths::StructDType, netlist\_paths::UnionDType, netlist\_paths::VoidDType

#### **Public Functions**

inline virtual const std::string toString(const std::string suffix = "") const Return the string representation of the data type.

> **Parameters** suffix – A suffix to allow unpacked array range specifications to be appended with the inner-most dimension on the LHS and outermost on the RHS.

**Returns** A string representation of the data type.

# <span id="page-16-2"></span>**4.2 Exception**

<span id="page-16-4"></span>class Exception : public exception Base class for netlist\_paths exceptions.

Subclassed by *[netlist\\_paths::XMLException](#page-16-3)*

<span id="page-16-3"></span>class XMLException : public netlist\_paths::*[Exception](#page-16-4)* An exception from XML elaboration.

# <span id="page-17-2"></span><span id="page-17-0"></span>**4.3 Netlist**

<span id="page-17-1"></span>class netlist\_paths::Netlist Wrapper for Python to manage the netlist object.

#### **Public Functions**

Netlist(const std::string &filename) Construct a new netlist from an XML file.

**Parameters filename** – A path to the XML netlist file.

const std::string **getVertexDTypeStr**(const std::string &name, *[VertexNetlistType](#page-26-0)* vertexType =

*[VertexNetlistType](#page-26-0)*::*[ANY](#page-27-1)*) const

Lookup the data type string of a single vertex.

**Parameters**

- **name** A pattern specifying a name to match.
- **vertexType** The type of the vertex to lookup.

**Returns** A string representing the data type.

size\_t getVertexDTypeWidth(const std::string &name, *[VertexNetlistType](#page-26-0)* vertexType =

*[VertexNetlistType](#page-26-0)*::*[ANY](#page-27-1)*) const

Lookup the data type width of a single vertex.

#### **Parameters**

- **name** A pattern specifying a name to match.
- **vertexType** The type of the vertex to lookup.

**Returns** The width of the data type.

size\_t getDTypeWidth(const std::string &name) const

Lookup the width of a data type by name.

**Parameters name** – A pattern specifying a name to match.

**Returns** The width of the data type.

- const std::vector<*[DType](#page-16-5)*\*> getNamedDTypes(const std::string pattern = std::string()) const Return a vector of data types in the design. Convert to raw pointers for Python.
- bool startpointExists(const std::string &name) const Return true if a single startpoint matching a pattern exists.

**Parameters name** – A pattern specifying a name to match.

**Returns** True if the startpoint exists.

bool endpointExists(const std::string &name) const Return true if a single endpoint matching a pattern 'name' exists.

**Parameters name** – A pattern specifying a name to match.

**Returns** True if the endpoint exists.

bool anyStartpointExists(const std::string &name) const Return true if any startpoint matching a pattern 'name' exists. <span id="page-18-0"></span>**Parameters name** – A pattern specifying a name to match.

**Returns** True if any startpoint exists.

bool anyEndpointExists(const std::string &name) const Return true if any endpoint matching a pattern 'name' exists.

**Parameters name** – A pattern specifying a name to match.

**Returns** True if any endpoint exists.

bool regExists(const std::string &name) const Return true if a single register matching a pattern 'name' exists.

**Parameters name** – A pattern specifying a name to match.

**Returns** True if the register exists.

bool anyRegExists(const std::string &name) const Return true if any register matching a pattern 'name' exists.

**Parameters name** – A pattern specifying a name to match.

**Returns** True if any register exists.

bool pathExists(*[Waypoints](#page-27-2)* waypoints) const

Return a Boolean to indicate whether any path exists between two points.

**Parameters** waypoints – A waypoints object constraining the path.

**Returns** True if a path exists.

*[Path](#page-20-1)* getAnyPath(*[Waypoints](#page-27-2)* waypoints) const Return any path between two points.

**Parameters** waypoints – A waypoints object constraining the path.

**Returns** A path if one exists, otherwise an empty vector.

std::vector<*[Path](#page-20-1)*> getAllPaths(*[Waypoints](#page-27-2)* waypoints) const Return all paths between two points, useful for testing.

**Parameters** waypoints – A waypoints object constraining the path.

**Returns** All paths matching the waypoints, otherwise an empty vector.

std::vector<*[Path](#page-20-1)*> getAllFanOut(const std::string startName) const Return a vector of paths fanning out from a particular start point.

**Parameters startName** – A pattern matching a start point.

**Returns** All paths fanning out from the matching startpoint, otherwise an empty vector.

std::vector<*[Path](#page-20-1)*> getAllFanIn(const std::string endName) const Return a vector of paths fanning out from a particular start point.

**Parameters endName** – A pattern matching an end point.

**Returns** All paths fanning in to the matching endpoint, otherwise an empty vector.

std::vector<std::reference\_wrapper<const *[Vertex](#page-22-1)>*> **getNamedVertices**(const std::string pattern = std::string()) const

Return a sorted list of unique named vertices in the netlist for searching.

**Parameters pattern** – A pattern to match vertices against.

**Returns** A vector of *[Vertex](#page-22-2)* references.

<span id="page-19-3"></span>inline std::vector<*[Vertex](#page-22-1)*\*> **getNamedVerticesPtr**(const std::string pattern = std::string()) const Return a vector of pointers to vertices that have names.

**Parameters pattern** – A pattern to match vertices against.

**Returns** A vector of pointers to *[Vertex](#page-22-2)* objects.

inline std::vector<*[Vertex](#page-22-1)*\*> getNetVerticesPtr(const std::string pattern = std::string()) const Return a vector of pointers to net vertices.

**Parameters pattern** – A pattern to match vertices against.

**Returns** A vector of pointers to *[Vertex](#page-22-2)* objects.

inline std::vector<*[Vertex](#page-22-1)*\*> getPortVerticesPtr(const std::string pattern = std::string()) const Return a vector of pointers to port vertices.

**Parameters pattern** – A pattern to match vertices against.

**Returns** A vector of pointers to *[Vertex](#page-22-2)* objects.

inline std::vector<*[Vertex](#page-22-1)*\*> getRegVerticesPtr(const std::string pattern = std::string()) const Return a vector of pointers to register vertices.

**Parameters pattern** – A pattern to match vertices against.

**Returns** A vector of pointers to *[Vertex](#page-22-2)* objects.

inline void dumpDotFile(const std::string &outputFilename) const Write a dot-file represenation of the netlist graph to a file.

**Parameters outputFilename** – The file to write the dot output to.

inline bool isEmpty() const Return true if the netlist is empty.

### <span id="page-19-0"></span>**4.4 Options**

<span id="page-19-2"></span><span id="page-19-1"></span>class netlist\_paths:: Options A class encapsulating options.

#### **Public Functions**

inline void setMatchWildcard() Set matching to use wildcards.

inline void setMatchRegex() Set matching to use regular expressions.

inline void setMatchExact() Set matching to be exact.

```
inline void setIgnoreHierarchyMarkers(bool value)
```
Set matching to ignore (true) or respect (false) hierarchy markers (only with wildcard or regular expression matching modes). Note that hierarchy markers are '.', '/' and '\_'.

#### inline void setMatchOneVertex()

Set matching to identify one vertex, and for it to be an error if more than one vertex is matched.

```
inline void setMatchAnyVertex()
```
Set matching to identify multiple vertices, and for just one to be chosen arbitrarily.

#### inline void setTraverseRegisters(bool value)

Enable or disable path traversal of registers.

#### inline void setRestrictStartPoints(bool value)

Set path start point restriction. When set to true, paths must start on top-level ports or registers. When set to false, paths can start on any variable.

#### inline void setRestrictEndPoints(bool value)

Set path end point restriction. When set to true, paths must end on top-level ports or registers. When set to false, paths can end on any variable.

#### inline void setErrorOnUnmatchedNode(bool value)

Setup the XML parser to raise an error when an unmatched node is encountered. For testing purposes only.

#### inline void setLoggingVerbose() Enable verbose output.

inline void setLoggingDebug() Enable debug output (including verbose messages).

inline void setLoggingQuiet() Supress verbose and debug messages.

inline void setLoggingErrorOnly() Supress warning, verbose and debug messages.

#### **Public Static Functions**

static inline *[Options](#page-19-1)* &getInstance() Return a reference to the *[Options](#page-19-2)* object.

static inline *[Options](#page-19-1)* \*getInstancePtr() Return a pointer to the *[Options](#page-19-2)* object.

### <span id="page-20-0"></span>**4.5 Path**

<span id="page-20-2"></span><span id="page-20-1"></span>class netlist\_paths: : Path A class to represent a path through the netlist graph.

#### **Public Functions**

inline Path() Construct an empty path.

inline Path(const std::vector<const *[Vertex](#page-22-1)*\*> sourceVertices) Constrct a *[Path](#page-20-2)* from a list of Vertices.

**Parameters sourceVertices** – A vector of vertices to copy.

<span id="page-20-3"></span>inline Path(const *[Path](#page-20-3)* &path) Copy constructor.

**Parameters** path – The *[Path](#page-20-2)* to copy.

<span id="page-21-1"></span>inline bool operator==(const *[Path](#page-20-1)* &other) const Test equality with another path.

**Parameters** other – The *[Path](#page-20-2)* to test against.

**Returns** A Boolean indicating equal or not.

inline bool contains(const *[Vertex](#page-22-1)* \*vertex) const Return true if the vertex is contained in this path.

**Parameters** vertex – The *[Vertex](#page-22-2)* to test.

**Returns** A Boolean indicating whether vertex is contained in this path.

inline void reverse() Reverse the order of vertices in this path.

inline void appendVertex(const *[Vertex](#page-22-1)* \*vertex) Append a vertex to the end of this path.

**Parameters** vertex – The *[Vertex](#page-22-2)* to append to this path.

inline void appendPath(const *[Path](#page-20-1)* &path) Append a path to the end of this path.

**Parameters** path – The *[Path](#page-20-2)* to append to this path.

# <span id="page-21-0"></span>**4.6 RunVerilator**

#### class netlist\_paths:: RunVerilator

A class that provides facilities to run Verilator and produce XML netlists.

#### **Public Functions**

#### RunVerilator()

Default constructor. Locate the *[Netlist](#page-17-1)* Paths Verilator executable relative to the location of the *[Netlist](#page-17-1)* Paths library.

RunVerilator(const std::string &verilatorLocation)

Constructor, providing a path to a Verilator executable.

**Parameters verilatorLocation** – The location of the Netlists Paths Verilator executable (npverilator\_bin).

int run(const std::vector<std::string> &includes, const std::vector<std::string> &defines, const std::vector<std::string> &inputFiles, const std::string &topModule, const std::string &outputFile) const Run Verilator.

**Parameters**

- includes A vector of search paths for include files.
- defines A vector of macro definitions.
- **inputFiles** A vector of source file paths.
- output  $File A$  path specifying an output file.

<span id="page-22-4"></span>int run(const std::string &inputFile, const std::string &outputFile) const Run Verilator with a single source file and no other options.

#### **Parameters**

- inputFile A source file path.
- output  $File A$  path specifying an output file.

### <span id="page-22-0"></span>**4.7 Vertex**

<span id="page-22-2"></span><span id="page-22-1"></span>class netlist\_paths::Vertex

A class representing a vertex in the netlist graph.

#### **Public Functions**

inline Vertex(*[VertexAstType](#page-24-0)* type, Location location) Construct a logic vertex.

#### **Parameters**

- type The AST type of the logic statement.
- **location** The source location of the logic statement.

inline Vertex(*[VertexAstType](#page-24-0)* type, *[VertexDirection](#page-27-3)* direction, Location location, std::shared\_ptr<*[DType](#page-16-5)*> dtype, const std::string &name, bool isParam, const std::string &paramValue, bool publicVisibility)

Construct a variable vertex.

#### **Parameters**

- type The AST type of the variable.
- direction The direction of the variable type.
- location The source location of the variable declaration.
- **dtype** The data type of the variable.
- **name** The name of the variable.
- **isParam** A flag indicating the variable is a parameter.
- **paramValue** The value of the parameter variable.
- publicVisibility A flag indicating the variable has public visibility.

#### <span id="page-22-3"></span>inline Vertex(const *[Vertex](#page-22-3)* &v)

Copy constructor.

inline std::string getBasename() const

Given a hierarchical variable name, eg a.b.c, return the last component c.

**Returns** The last heirarchical component of a variable name.

inline bool isGraphType(*[VertexNetlistType](#page-26-0)* type) const

Match this vertex against different graph types.

**Parameters type** – A categorisation of a vertex.

**Returns** Whether the vertex matches the specified type.

```
inline bool compareLessThan(const Vertex &b) const
     Less than comparison between two Vertex objects.
inline bool compareEqual(const Vertex &b) const
     Equality comparison between two vertex objects.
inline bool isTop() const
     Return true if the vertex is in the top scope.
inline bool isPublic() const
     Return true if the vertex has public visibility.
inline bool isSrcReg() const
     Return true if the vertex is a source register.
inline bool isDstReg() const
     Return true if the vertex is a destination register.
inline bool isLogic() const
     Return true if the vertex is a logic statement.
inline bool isParameter() const
     Return true if the vertex is a parameter variable.
inline bool isNet() const
     Return true if the vertex is a net variable.
inline bool isReg() const
     Return true if the vertex is a register variable.
inline bool isSrcRegAlias() const
     Return true if the vertex is an alias of a source register variable.
inline bool isDstRegAlias() const
     Return true if the vertex is an alias of a destination register variable.
inline bool isPort() const
     Return true if the vertex is a port variable. Handle a special case where port registers have REG VertexAs-
     tType.
inline bool isCombStartPoint() const
     Return true if the vertex is a valid start point for a combinatorial path within the netlist.
        • Source register
        • Alias of a source register
        • A top input or inout port
inline bool isCombEndPoint() const
     Return true if the vertex is a valid end point for a combinatorial path within the netlist.
        • Destination register
```
- Alias of a destination register
- A top output or inout port

#### inline bool isStartPoint() const

Return true if the vertex is a valid start point for a path.

#### inline bool isEndPoint() const

Return true if the vertex is a valid end point for a path.

<span id="page-24-1"></span>inline bool isMidPoint() const Return true if the vertex is a valid mid point for a path.

- inline bool canIgnore() const Return true if the vertex has been introduced by Verilator.
- inline bool isNamed() const Return true if the vertex has a name, ie is a variable of some description.

inline const char \*getSimpleAstTypeStr() const Map *[Vertex](#page-22-2)* AST types to useful names that can be included in reports.

inline std::string toString() const Return a string description of this vertex.

#### **Public Static Functions**

static inline bool **determineIsTop**(const std::string &name) Return whether a variable name is a top signal.

A variable is 'top' when it is not prefixed with any hierarchy path. This applies to top-level ports and parameters only, since all other variables exist within a module scope.

**Parameters name** – The name of a variable.

**Returns** Whether the variable is in the top scope.

#### <span id="page-24-0"></span>enum netlist\_paths::VertexAstType

*[Vertex](#page-22-2)* types corresponding to the Verilator XML AST format.

*Values:*

enumerator ALWAYS

enumerator ASSIGN

enumerator ASSIGN\_ALIAS

enumerator ASSIGN\_DLY

enumerator ASSIGN\_W

enumerator CASE

enumerator C\_CALL

enumerator C\_FUNC

<span id="page-25-0"></span>enumerator C\_METHOD\_CALL

enumerator C\_STMT

enumerator DISPLAY

enumerator DST\_REG

enumerator DST\_REG\_ALIAS

enumerator FINISH

enumerator IF

enumerator INITIAL

enumerator INSTANCE

enumerator JUMP\_BLOCK

enumerator LOGIC

enumerator PORT

enumerator READ\_MEM

enumerator SEN\_GATE

enumerator SFORMATF

enumerator SRC\_REG

enumerator SRC\_REG\_ALIAS

<span id="page-26-1"></span>enumerator VAR

enumerator WHILE

enumerator WIRE

enumerator INVALID

#### <span id="page-26-0"></span>enum netlist\_paths::VertexNetlistType

*[Vertex](#page-22-2)* categorisation within the netlist graph, used for selecting collections of vertices with particular properties.

*Values:*

enumerator DST\_REG

enumerator DST\_REG\_ALIAS

enumerator END\_POINT

enumerator IS\_NAMED

enumerator LOGIC

enumerator MID\_POINT

enumerator NET

enumerator PORT

enumerator REG

enumerator SRC\_REG

enumerator SRC\_REG\_ALIAS

<span id="page-27-5"></span><span id="page-27-1"></span>enumerator START\_POINT

enumerator ANY

<span id="page-27-3"></span>enum netlist\_paths:: VertexDirection

The direction of a variable, applying only to ports.

*Values:*

enumerator NONE

enumerator INPUT

enumerator OUTPUT

enumerator INOUT

# <span id="page-27-0"></span>**4.8 Waypoints**

#### <span id="page-27-4"></span><span id="page-27-2"></span>class netlist\_paths:: Waypoints

A class representing a set of waypoints to constrain a search for a path.

#### **Public Functions**

inline Waypoints() Construct an empty *[Waypoints](#page-27-4)* object.

inline Waypoints(const std::string start, const std::string end) Construct a *[Waypoints](#page-27-4)* object with patterns matching start and finish points.

#### **Parameters**

- start A pattern specifying a start point.
- end A pattern specifying an end point.

inline void addStartPoint(const std::string name) Set a named start point.

**Parameters name** – A pattern specifying a start point.

inline void addEndPoint (const std::string name) Set a named end point.

**Parameters name** – A pattern specifying an end point.

inline void addThroughPoint(const std::string name) Add a through point.

**Parameters name** – A pattern specifying a mid point.

<span id="page-28-0"></span>inline void addAvoidPoint(const std::string name) Add a point to avoid.

**Parameters name** – A pattern specifying a mid point to avoid.

inline const std::vector<std::string> &getWaypoints() const Access the waypoints.

**Returns** An ordered vector of patterns for each waypoint.

inline const std::vector<std::string> &getAvoidPoints() const Access the avoid points.

**Returns** An ordered vector of patterns for each avoid point.

**CHAPTER**

**FIVE**

# **PYTHON API REFERENCE**

- <span id="page-30-1"></span><span id="page-30-0"></span>**5.1 DType**
- <span id="page-30-2"></span>**5.2 Options**
- <span id="page-30-3"></span>**5.3 Netlist**
- <span id="page-30-4"></span>**5.4 Waypoints**
- <span id="page-30-5"></span>**5.5 Path**
- <span id="page-30-6"></span>**5.6 RunVerilator**
- <span id="page-30-7"></span>**5.7 Vertex**

### **INDEX**

### <span id="page-32-0"></span>N

netlist\_paths::DType (*C++ class*), [13](#page-16-6) netlist\_paths::DType::toString (*C++ function*), [13](#page-16-6) netlist\_paths::Exception (*C++ class*), [13](#page-16-6) netlist\_paths::Netlist (*C++ class*), [14](#page-17-2) netlist\_paths::Netlist::anyEndpointExists (*C++ function*), [15](#page-18-0) netlist\_paths::Netlist::anyRegExists (*C++ function*), [15](#page-18-0) netlist\_paths::Netlist::anyStartpointExists (*C++ function*), [14](#page-17-2) netlist\_paths::Netlist::dumpDotFile (*C++ function*), [16](#page-19-3) netlist\_paths::Netlist::endpointExists (*C++ function*), [14](#page-17-2) netlist\_paths::Netlist::getAllFanIn (*C++ function*), [15](#page-18-0) netlist\_paths::Netlist::getAllFanOut (*C++ function*), [15](#page-18-0) netlist\_paths::Netlist::getAllPaths (*C++ function*), [15](#page-18-0) netlist\_paths::Netlist::getAnyPath (*C++ function*), [15](#page-18-0) netlist\_paths::Netlist::getDTypeWidth (*C++ function*), [14](#page-17-2) netlist\_paths::Netlist::getNamedDTypes (*C++ function*), [14](#page-17-2) netlist\_paths::Netlist::getNamedVertices (*C++ function*), [15](#page-18-0) netlist\_paths::Netlist::getNamedVerticesPtr (*C++ function*), [15](#page-18-0) netlist\_paths::Netlist::getNetVerticesPtr (*C++ function*), [16](#page-19-3) netlist\_paths::Netlist::getPortVerticesPtr (*C++ function*), [16](#page-19-3) netlist\_paths::Netlist::getRegVerticesPtr (*C++ function*), [16](#page-19-3) netlist\_paths::Netlist::getVertexDTypeStr (*C++ function*), [14](#page-17-2) netlist\_paths::Netlist::getVertexDTypeWidth

(*C++ function*), [14](#page-17-2)

- netlist\_paths::Netlist::isEmpty (*C++ function*), [16](#page-19-3)
- netlist\_paths::Netlist::Netlist (*C++ function*), [14](#page-17-2)
- netlist\_paths::Netlist::pathExists (*C++ function*), [15](#page-18-0)
- netlist\_paths::Netlist::regExists (*C++ function*), [15](#page-18-0)
- netlist\_paths::Netlist::startpointExists (*C++ function*), [14](#page-17-2)
- netlist\_paths::Options (*C++ class*), [16](#page-19-3)
- netlist\_paths::Options::getInstance (*C++ function*), [17](#page-20-4)
- netlist\_paths::Options::getInstancePtr (*C++ function*), [17](#page-20-4)
- netlist\_paths::Options::setErrorOnUnmatchedNode (*C++ function*), [17](#page-20-4)
- netlist\_paths::Options::setIgnoreHierarchyMarkers (*C++ function*), [16](#page-19-3)
- netlist\_paths::Options::setLoggingDebug (*C++ function*), [17](#page-20-4)
- netlist\_paths::Options::setLoggingErrorOnly (*C++ function*), [17](#page-20-4)
- netlist\_paths::Options::setLoggingQuiet (*C++ function*), [17](#page-20-4)
- netlist\_paths::Options::setLoggingVerbose (*C++ function*), [17](#page-20-4)
- netlist\_paths::Options::setMatchAnyVertex (*C++ function*), [16](#page-19-3)
- netlist\_paths::Options::setMatchExact (*C++ function*), [16](#page-19-3)
- netlist\_paths::Options::setMatchOneVertex (*C++ function*), [16](#page-19-3)
- netlist\_paths::Options::setMatchRegex (*C++ function*), [16](#page-19-3)
- netlist\_paths::Options::setMatchWildcard (*C++ function*), [16](#page-19-3)
- netlist\_paths::Options::setRestrictEndPoints (*C++ function*), [17](#page-20-4)
- netlist\_paths::Options::setRestrictStartPoints (*C++ function*), [17](#page-20-4)

netlist\_paths::Options::setTraverseRegisters

(*C++ function*), [17](#page-20-4) netlist\_paths::Path (*C++ class*), [17](#page-20-4) [18](#page-21-1) netlist\_paths::Path::appendVertex (*C++ function*), [18](#page-21-1) netlist\_paths::Path::operator== (*C++ function*), [18](#page-21-1) netlist\_paths::Path::Path (*C++ function*), [17](#page-20-4) netlist\_paths::Path::reverse (*C++ function*), [18](#page-21-1) netlist\_paths::RunVerilator (*C++ class*), [18](#page-21-1) netlist\_paths::RunVerilator::run (*C++ function*), [18,](#page-21-1) [19](#page-22-4) netlist\_paths::RunVerilator::RunVerilator (*C++ function*), [18](#page-21-1) netlist\_paths::Vertex (*C++ class*), [19](#page-22-4) netlist\_paths::Vertex::canIgnore (*C++ func-*netlist\_paths::VertexAstType::ASSIGN\_DLY *tion*), [21](#page-24-1) netlist\_paths::Vertex::compareEqual (*C++ function*), [20](#page-23-0) *function*), [19](#page-22-4) *function*), [21](#page-24-1) *tion*), [19](#page-22-4) netlist\_paths::Vertex::getSimpleAstTypeStr (*C++ function*), [21](#page-24-1) *function*), [20](#page-23-0) netlist\_paths::Vertex::isCombStartPoint (*C++ function*), [20](#page-23-0) [20](#page-23-0) netlist\_paths::Vertex::isDstRegAlias (*C++ function*), [20](#page-23-0) *tion*), [20](#page-23-0) *tion*), [19](#page-22-4) [20](#page-23-0) netlist\_paths::Vertex::isMidPoint (*C++ function*), [20](#page-23-0) [21](#page-24-1) netlist\_paths::Vertex::isNet (*C++ function*), [20](#page-23-0) netlist\_paths::Vertex::isParameter (*C++ function*), [20](#page-23-0) netlist\_paths::Vertex::isPort (*C++ function*), [20](#page-23-0) netlist\_paths::Vertex::isPublic (*C++ function*), [20](#page-23-0) netlist\_paths::Vertex::isReg (*C++ function*), [20](#page-23-0)

netlist\_paths::Path::appendPath (*C++ function*), netlist\_paths::Vertex::isSrcRegAlias (*C++* netlist\_paths::Path::contains (*C++ function*), [18](#page-21-1) netlist\_paths::Vertex::isTop (*C++ function*), [20](#page-23-0) netlist\_paths::Vertex::compareLessThan (*C++* netlist\_paths::VertexAstType::C\_CALL (*C++* netlist\_paths::Vertex::determineIsTop (*C++* netlist\_paths::VertexAstType::C\_FUNC (*C++* netlist\_paths::Vertex::getBasename (*C++ func-*netlist\_paths::VertexAstType::C\_METHOD\_CALL netlist\_paths::Vertex::isCombEndPoint (*C++* netlist\_paths::VertexAstType::CASE (*C++ enu*netlist\_paths::Vertex::isDstReg (*C++ function*), netlist\_paths::VertexAstType::DST\_REG (*C++* netlist\_paths::Vertex::isEndPoint (*C++ func-*netlist\_paths::VertexAstType::FINISH (*C++* netlist\_paths::Vertex::isGraphType (*C++ func-*netlist\_paths::VertexAstType::IF (*C++ enumer*netlist\_paths::Vertex::isLogic (*C++ function*), netlist\_paths::VertexAstType::INITIAL (*C++* netlist\_paths::Vertex::isNamed (*C++ function*), netlist\_paths::VertexAstType::INVALID (*C++* netlist\_paths::Vertex::isSrcReg (*C++ function*), [20](#page-23-0) *function*), [20](#page-23-0) netlist\_paths::Vertex::isStartPoint (*C++ function*), [20](#page-23-0) netlist\_paths::Vertex::toString (*C++ function*), [21](#page-24-1) netlist\_paths::Vertex::Vertex (*C++ function*), [19](#page-22-4) netlist\_paths::VertexAstType (*C++ enum*), [21](#page-24-1) netlist\_paths::VertexAstType::ALWAYS (*C++ enumerator*), [21](#page-24-1) netlist\_paths::VertexAstType::ASSIGN (*C++ enumerator*), [21](#page-24-1) netlist\_paths::VertexAstType::ASSIGN\_ALIAS (*C++ enumerator*), [21](#page-24-1) (*C++ enumerator*), [21](#page-24-1) netlist\_paths::VertexAstType::ASSIGN\_W (*C++ enumerator*), [21](#page-24-1) *enumerator*), [21](#page-24-1) *enumerator*), [21](#page-24-1) (*C++ enumerator*), [21](#page-24-1) netlist\_paths::VertexAstType::C\_STMT (*C++ enumerator*), [22](#page-25-0) *merator*), [21](#page-24-1) netlist\_paths::VertexAstType::DISPLAY (*C++ enumerator*), [22](#page-25-0) *enumerator*), [22](#page-25-0) netlist\_paths::VertexAstType::DST\_REG\_ALIAS (*C++ enumerator*), [22](#page-25-0) *enumerator*), [22](#page-25-0) *ator*), [22](#page-25-0) *enumerator*), [22](#page-25-0) netlist\_paths::VertexAstType::INSTANCE (*C++ enumerator*), [22](#page-25-0) *enumerator*), [23](#page-26-1) netlist\_paths::VertexAstType::JUMP\_BLOCK (*C++ enumerator*), [22](#page-25-0) netlist\_paths::VertexAstType::LOGIC (*C++ enumerator*), [22](#page-25-0) netlist\_paths::VertexAstType::PORT (*C++ enumerator*), [22](#page-25-0) netlist\_paths::VertexAstType::READ\_MEM (*C++*

*enumerator*), [22](#page-25-0) *enumerator*), [22](#page-25-0) netlist\_paths::VertexAstType::SFORMATF (*C++* netlist\_paths::Waypoints::addStartPoint *enumerator*), [22](#page-25-0)

- netlist\_paths::VertexAstType::SRC\_REG (*C++* netlist\_paths::Waypoints::addThroughPoint *enumerator*), [22](#page-25-0)
- netlist\_paths::VertexAstType::SRC\_REG\_ALIAS (*C++ enumerator*), [22](#page-25-0)
- netlist\_paths::VertexAstType::VAR (*C++ enumerator*), [22](#page-25-0)
- netlist\_paths::VertexAstType::WHILE (*C++ enumerator*), [23](#page-26-1)
- netlist\_paths::VertexAstType::WIRE (*C++ enu-*netlist\_paths::XMLException (*C++ class*), [13](#page-16-6) *merator*), [23](#page-26-1)
- netlist\_paths::VertexDirection (*C++ enum*), [24](#page-27-5)
- netlist\_paths::VertexDirection::INOUT (*C++ enumerator*), [24](#page-27-5)
- netlist\_paths::VertexDirection::INPUT (*C++ enumerator*), [24](#page-27-5)
- netlist\_paths::VertexDirection::NONE (*C++ enumerator*), [24](#page-27-5)
- netlist\_paths::VertexDirection::OUTPUT (*C++ enumerator*), [24](#page-27-5)
- netlist\_paths::VertexNetlistType (*C++ enum*),  $23$
- netlist\_paths::VertexNetlistType::ANY (*C++ enumerator*), [24](#page-27-5)
- netlist\_paths::VertexNetlistType::DST\_REG (*C++ enumerator*), [23](#page-26-1)
- netlist\_paths::VertexNetlistType::DST\_REG\_ALIAS (*C++ enumerator*), [23](#page-26-1)
- netlist\_paths::VertexNetlistType::END\_POINT (*C++ enumerator*), [23](#page-26-1)
- netlist\_paths::VertexNetlistType::IS\_NAMED (*C++ enumerator*), [23](#page-26-1)
- netlist\_paths::VertexNetlistType::LOGIC (*C++ enumerator*), [23](#page-26-1)
- netlist\_paths::VertexNetlistType::MID\_POINT (*C++ enumerator*), [23](#page-26-1)
- netlist\_paths::VertexNetlistType::NET (*C++ enumerator*), [23](#page-26-1)
- netlist\_paths::VertexNetlistType::PORT (*C++ enumerator*), [23](#page-26-1)
- netlist\_paths::VertexNetlistType::REG (*C++ enumerator*), [23](#page-26-1)
- netlist\_paths::VertexNetlistType::SRC\_REG (*C++ enumerator*), [23](#page-26-1)
- netlist\_paths::VertexNetlistType::SRC\_REG\_ALIAS (*C++ enumerator*), [23](#page-26-1)
- netlist\_paths::VertexNetlistType::START\_POINT (*C++ enumerator*), [23](#page-26-1)
- netlist\_paths::Waypoints (*C++ class*), [24](#page-27-5)
- netlist\_paths::Waypoints::addAvoidPoint

(*C++ function*), [25](#page-28-0)

- netlist\_paths::VertexAstType::SEN\_GATE (*C++* netlist\_paths::Waypoints::addEndPoint (*C++ function*), [24](#page-27-5)
	- (*C++ function*), [24](#page-27-5)
	- (*C++ function*), [24](#page-27-5)
	- netlist\_paths::Waypoints::getAvoidPoints (*C++ function*), [25](#page-28-0)
	- netlist\_paths::Waypoints::getWaypoints (*C++ function*), [25](#page-28-0)
	- netlist\_paths::Waypoints::Waypoints (*C++ function*), [24](#page-27-5)
	-